# МИНИСТЕРСТВО НАУКИ И ВЫСШЕГО ОБРАЗОВАНИЯ РФ ФЕДЕРАЛЬНОЕ ГОСУДАРСТВЕННОЕ БЮДЖЕТНОЕ ОБРАЗОВАТЕЛЬНОЕ УЧРЕЖДЕНИЕ ВЫСШЕГО ОБРАЗОВАНИЯ «УДМУРТСКИЙ ГОСУДАРСТВЕННЫЙ УНИВЕРСИТЕТ»

ФИЛИАЛ ФГБОУ ВО «УдГУ» В Г. ВОТКИНСКЕ

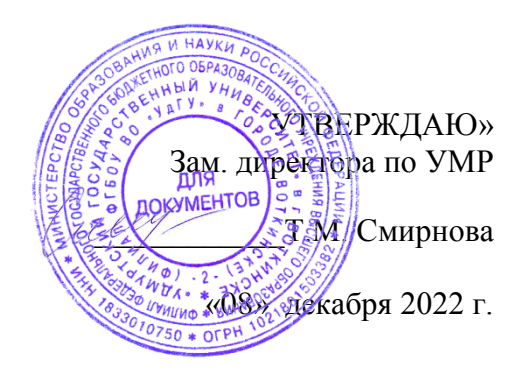

# **РАБОЧАЯ ПРОГРАММА ДИСЦИПЛИНЫ**

Б1.О.20 Проектная графика Направление подготовки 54.03.01 Дизайн

Направленность

54.03.01.07 Современный дизайн

Квалификация выпускника БАКАЛАВР

> Форма обучения: Очная

ПРИЕМ 2023/2024 уч. года

# **Разработчик(и) рабочей программы дисциплины(модуля)**

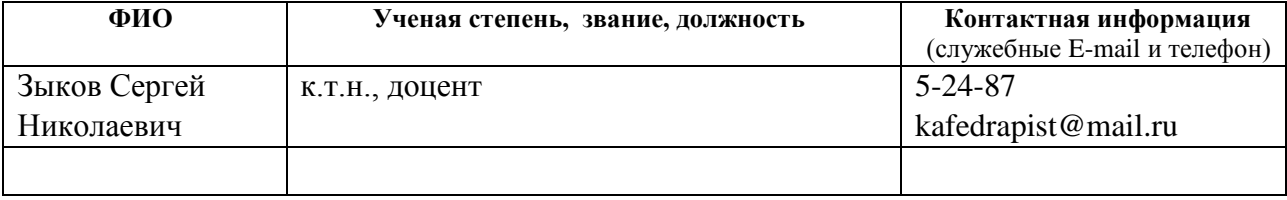

# *Экспертиза рабочей программы*

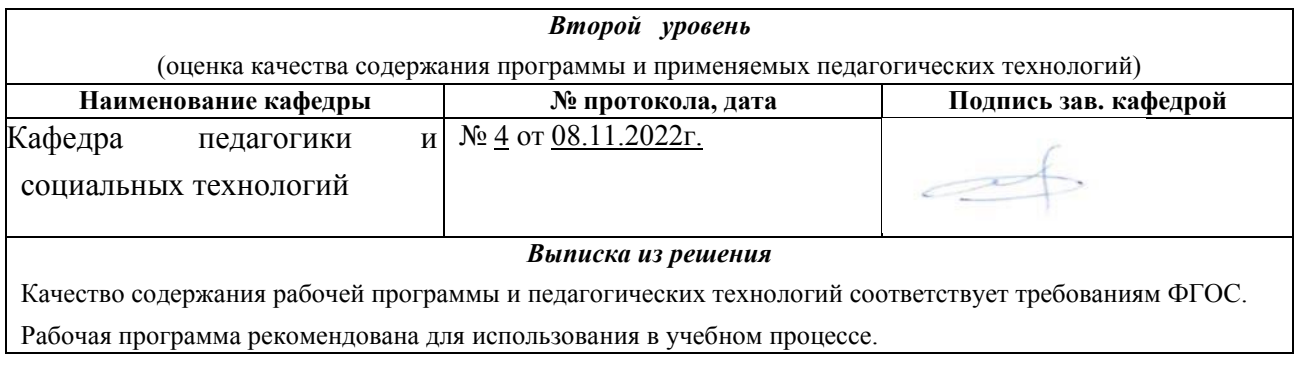

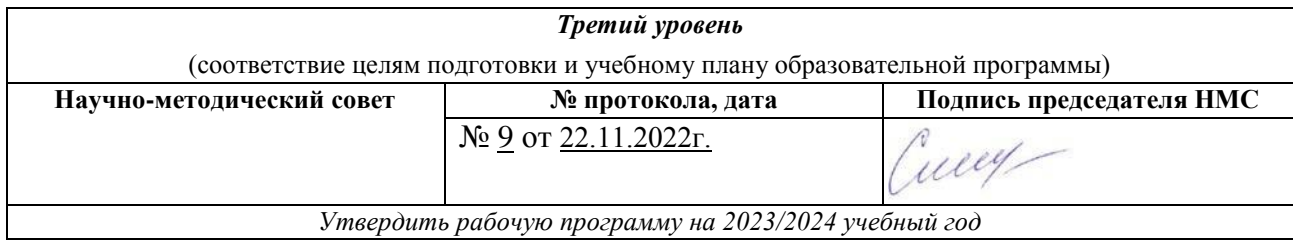

# *Утверждение рабочей программы дисциплины*

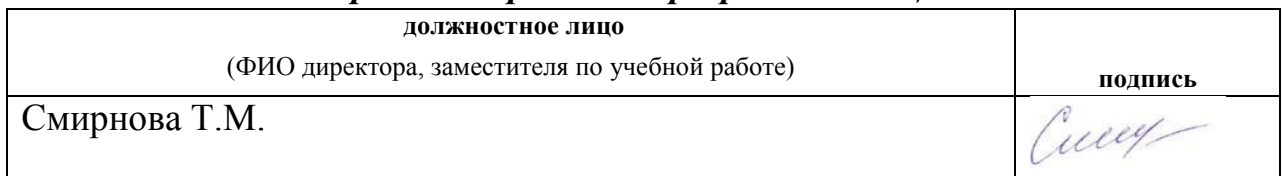

# **СОДЕРЖАНИЕ**

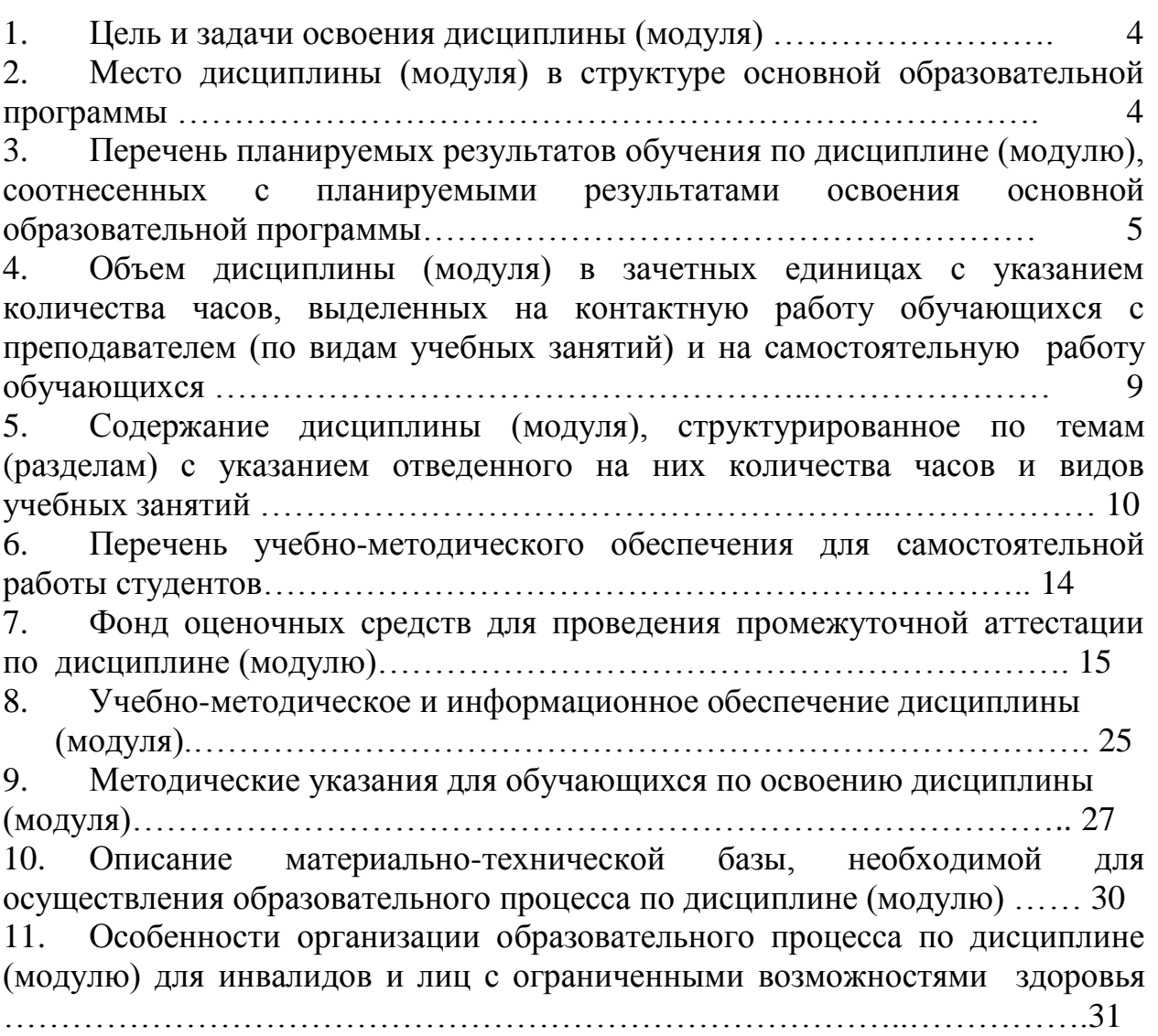

Стр.

Рабочая программа дисциплины составлена в соответствии с требованиями ФГОС ВО 3++ по направлению подготовки 54.03.01 Дизайн, утвержденный приказом Министерства образования и науки Российской Федерации от «13» августа 2020 г. №1015.

#### **1. Цель и задачи освоения дисциплины**

**Целью** дисциплины «Проектная графика» является изучение современных методов создания компьютерной графики и формирование навыков их применения в профессиональной деятельности.

В рамках курса студенты приобретают необходимые знания для работы с растровой и векторной графикой, которые в дальнейшем могут эффективно использовать в своей профессиональной деятельности. Дисциплина включает в себя освоение основных инструментальных функций графических редакторов и программ по работе с 3д объектами.

**Задачами** дисциплины являются:

 изучение основных направлений развития информатики в области компьютерной графики;

 формирование знаний об особенностях хранения графической информации;

 освоение студентами методов компьютерной геометрии, растровой, векторной и трехмерной графики;

 изучение особенностей современного программного обеспечения, применяемого при создании компьютерной графики;

 формирование навыков работы с графическими библиотеками и в современных графических пакетах и системах.

# **2. Место дисциплины в структуре основной образовательной программы.**

Дисциплина входит в обязательную часть ООП бакалавриата.

Для изучения данной учебной дисциплины необходимы знания, умения и навыки, формируемые предшествующими дисциплинами, входящие в курс общеобразовательной школы: алгебра, геометрия, информатика, черчение.

Параллельно с изучением дисциплины идут дисциплины профессионального профиля, такие как Академическая живопись и Академический рисунок, Информационные технологии и программирование, История мировой художественной культуры, Основы производственного мастерства, Проектирование в графическом дизайне, Проектирование в промышленном дизайне, Проектирование в дизайне среды

4

Для успешного освоения дисциплины должны быть сформированы ОПК(и) на пороговом уровне:

ОПК-3. Способен выполнять поисковые эскизы изобразительными средствами и способами проектной графики; разрабатывать проектную идею, основанную на концептуальном, творческом подходе к решению дизайнерской задачи; синтезировать набор возможных решений и научно обосновывать свои предложения при проектировании дизайн-объектов, удовлетворяющих утилитарные и эстетические потребности человека (техника и оборудование, транспортные средства, интерьеры, полиграфия, товары народного потребления).

 ОПК-4. Способен проектировать, моделировать, конструировать предметы, товары, промышленные образцы и коллекции, художественные предметно-пространственные комплексы, интерьеры зданий и сооружений архитектурно-пространственной среды, объекты ландшафтного дизайна, используя линейно-конструктивное построение, цветовое решение композиции, современную шрифтовую культуру и способы проектной графики

 ОПК-5. Способен организовывать, проводить и участвовать в выставках, конкурсах, фестивалях и других творческих мероприятиях

 ОПК-6. Способен понимать принципы работы современных информационных технологий и использовать их для решения задач профессиональной деятельности

Успешное освоение дисциплины позволяет перейти к прохождению следующих дисциплин и практик: Основы производственного мастерства, Проектирование в графическом дизайне, Проектирование в промышленном дизайне, Проектирование в дизайне среды, Учебная практика (учебноознакомительная); Учебная практика (научно-исследовательская работа); Производственная практика (проектно-технологическая); Производственная практика (преддипломная), а также к подготовке Выпускной квалификационной работы.

Программа дисциплины построена линейно–хронологически и состоит из практических заданий и самостоятельной работы студентов.

# **3. Перечень планируемых результатов обучения по дисциплине, соотнесенных с планируемыми результатами освоения основной образовательной программы**

Планируемые результаты обучения по дисциплине – это знания, умения, навыки и (или) опыт деятельности. Планируемые результаты освоения образовательной программы – это формируемые дисциплиной компетенции.

Освоение дисциплины направлено на формирование элементов следующих компетенций в соответствии с ФГОС ВО и ООП ВО по данному направлению подготовки/специальности:

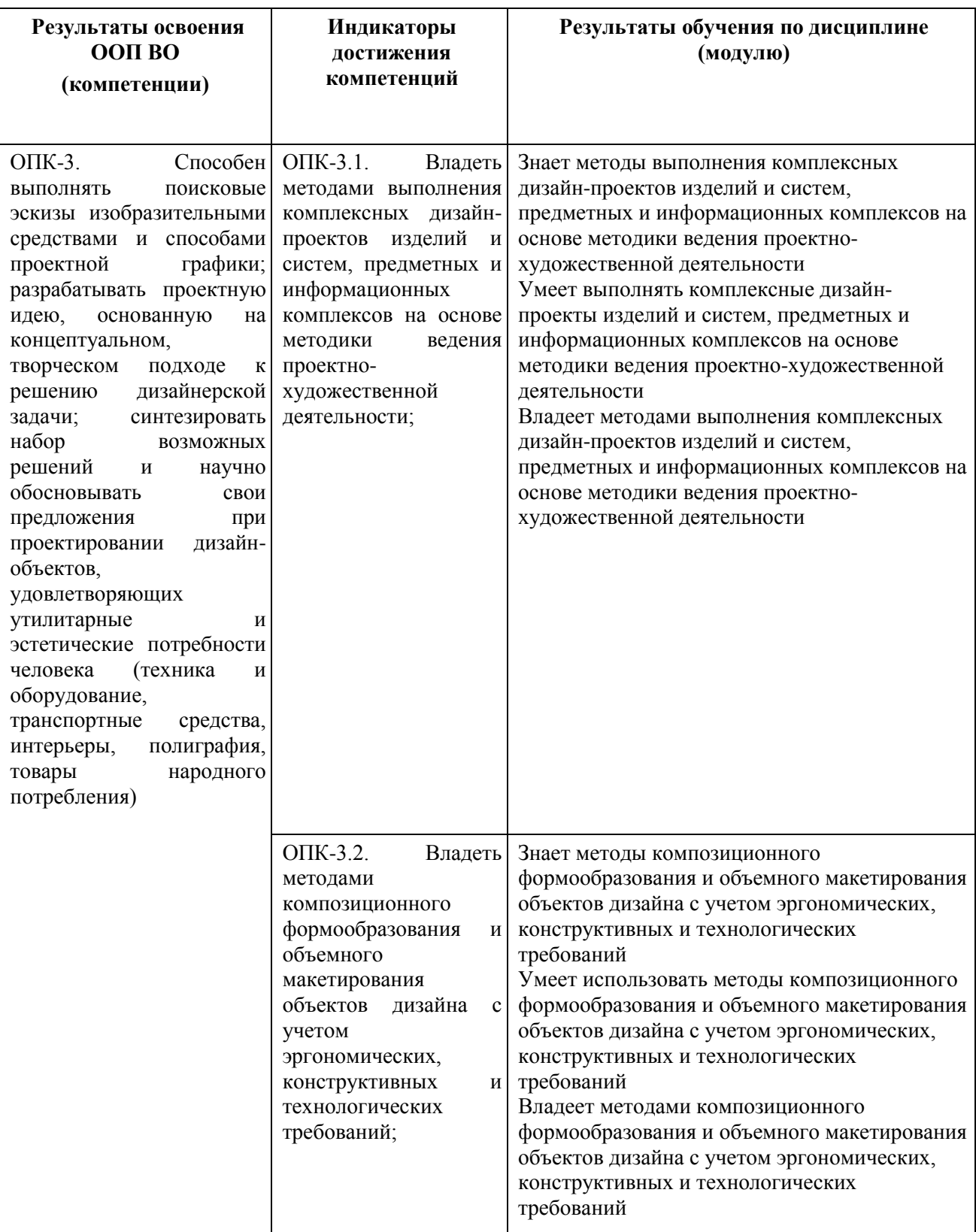

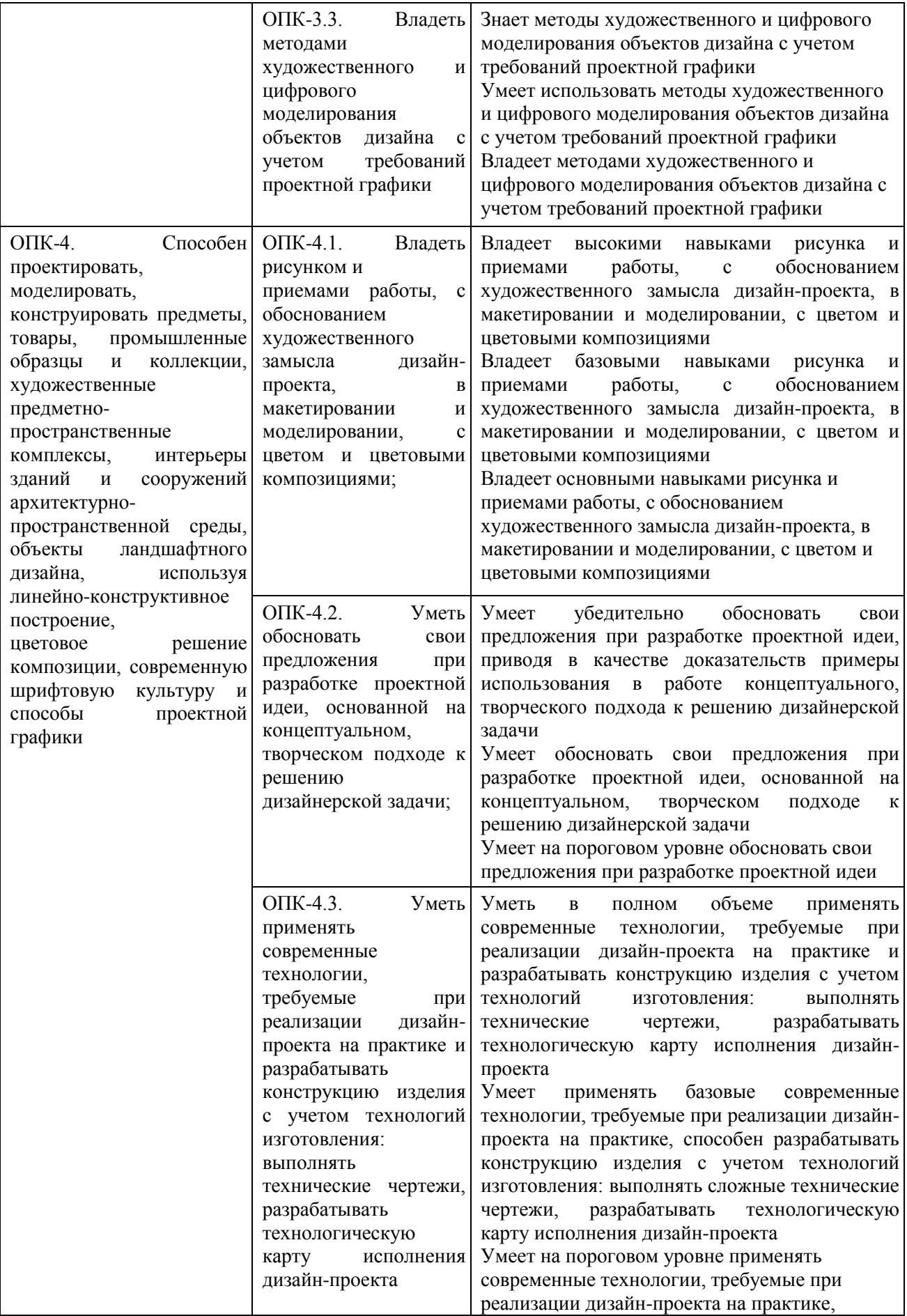

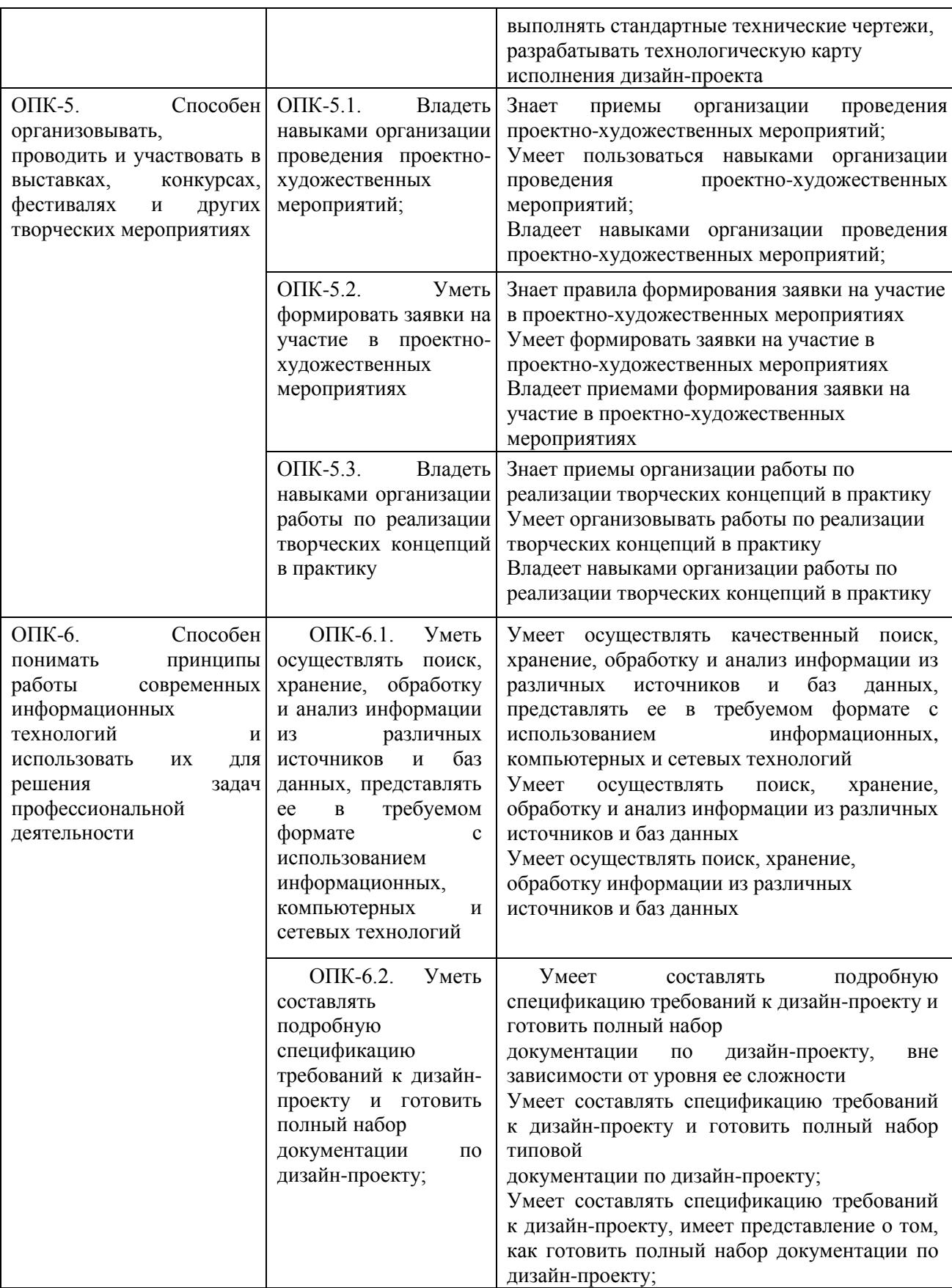

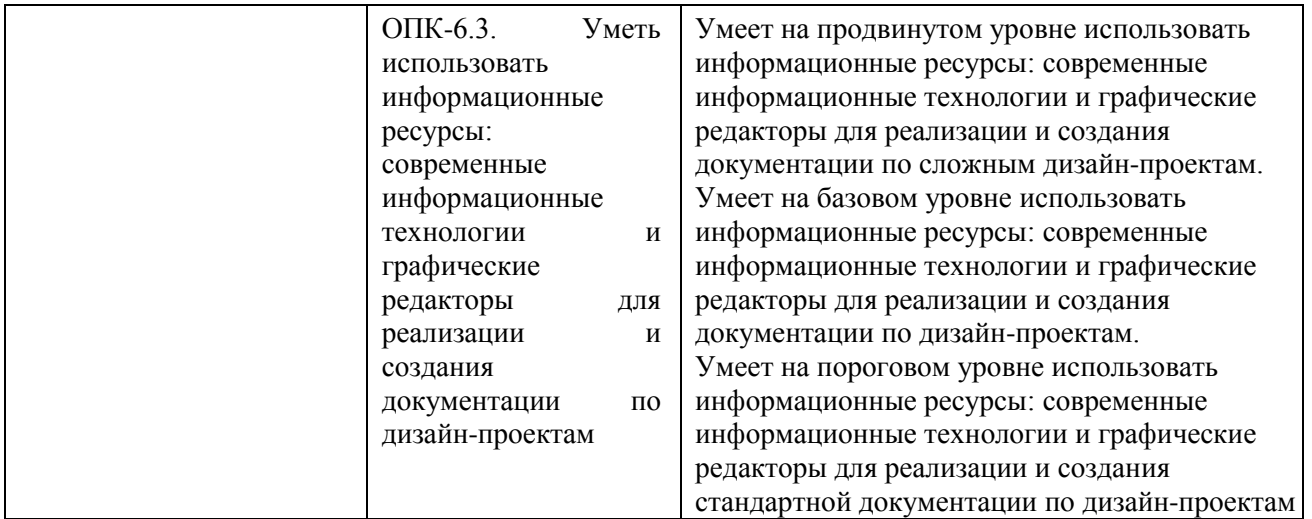

# **4. Объем дисциплины в зачетных единицах с указанием количества часов, выделенных на контактную работу обучающихся с преподавателем (по видам учебных занятий) и на самостоятельную работу обучающихся**

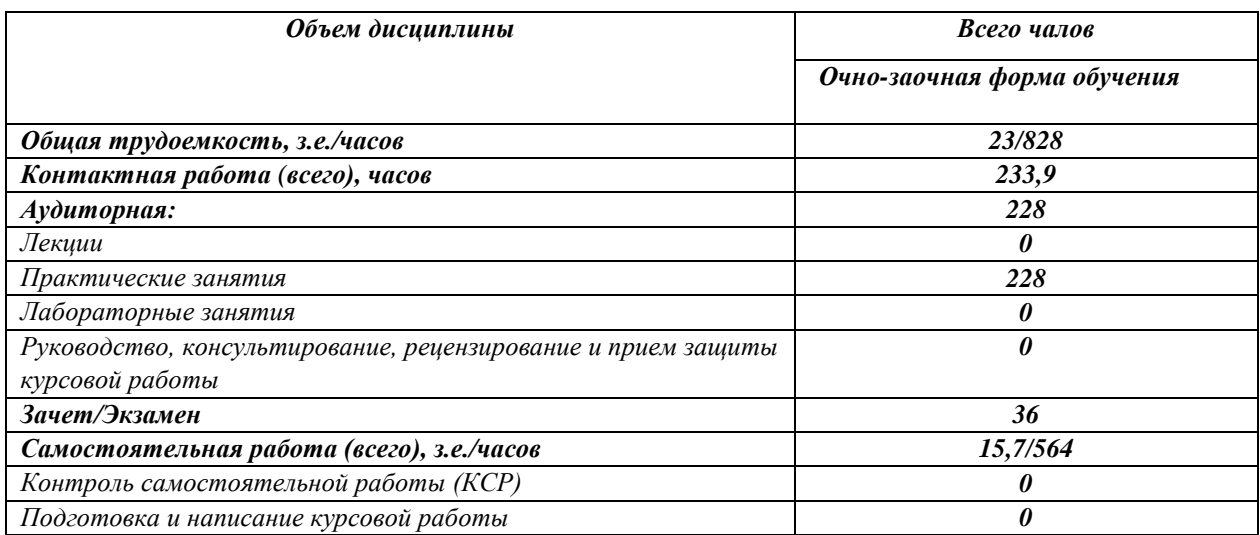

# **5. Содержание дисциплины, структурированное по темам (разделам) с указанием отведенного на них количества часов и видов учебных**

#### **занятий**

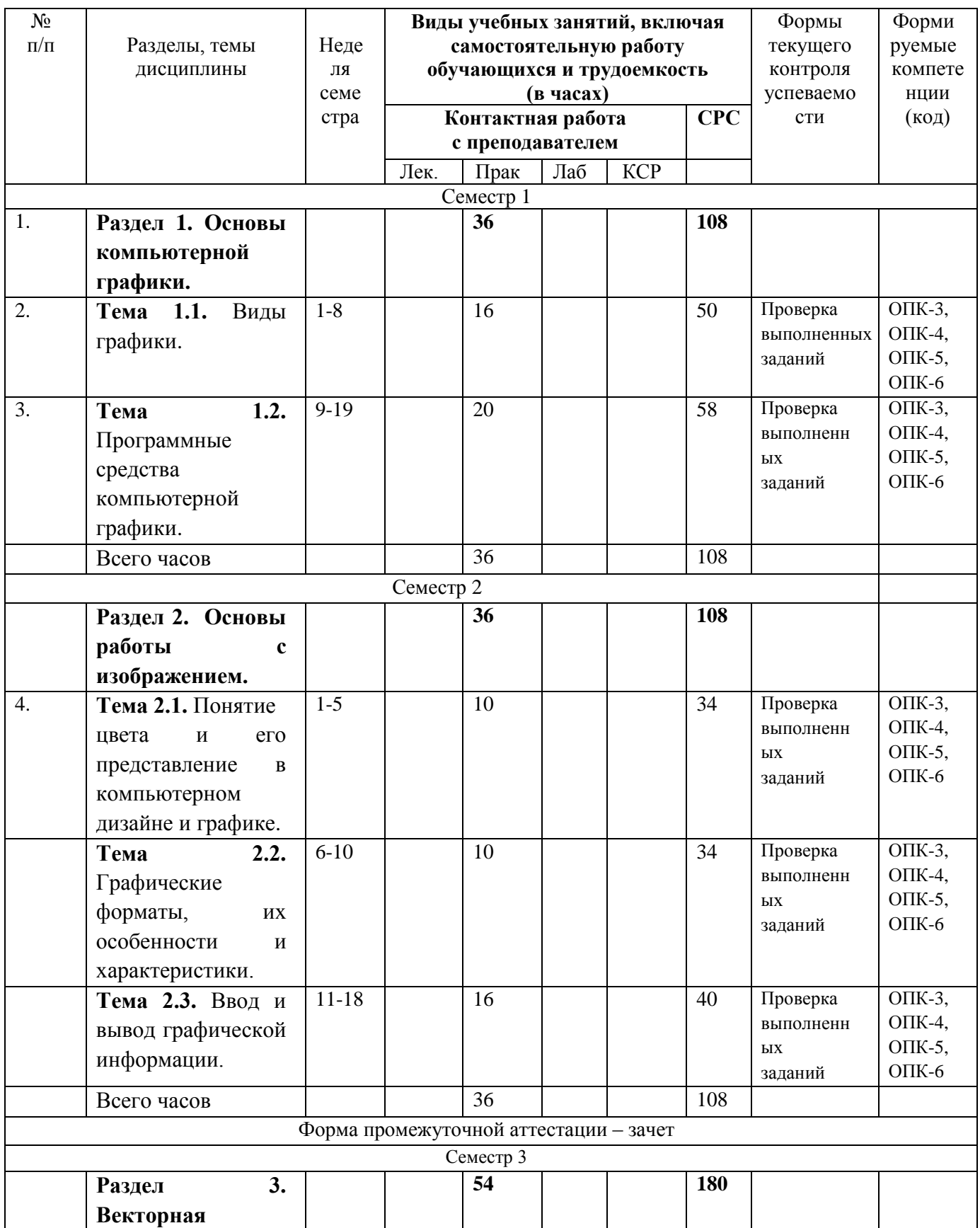

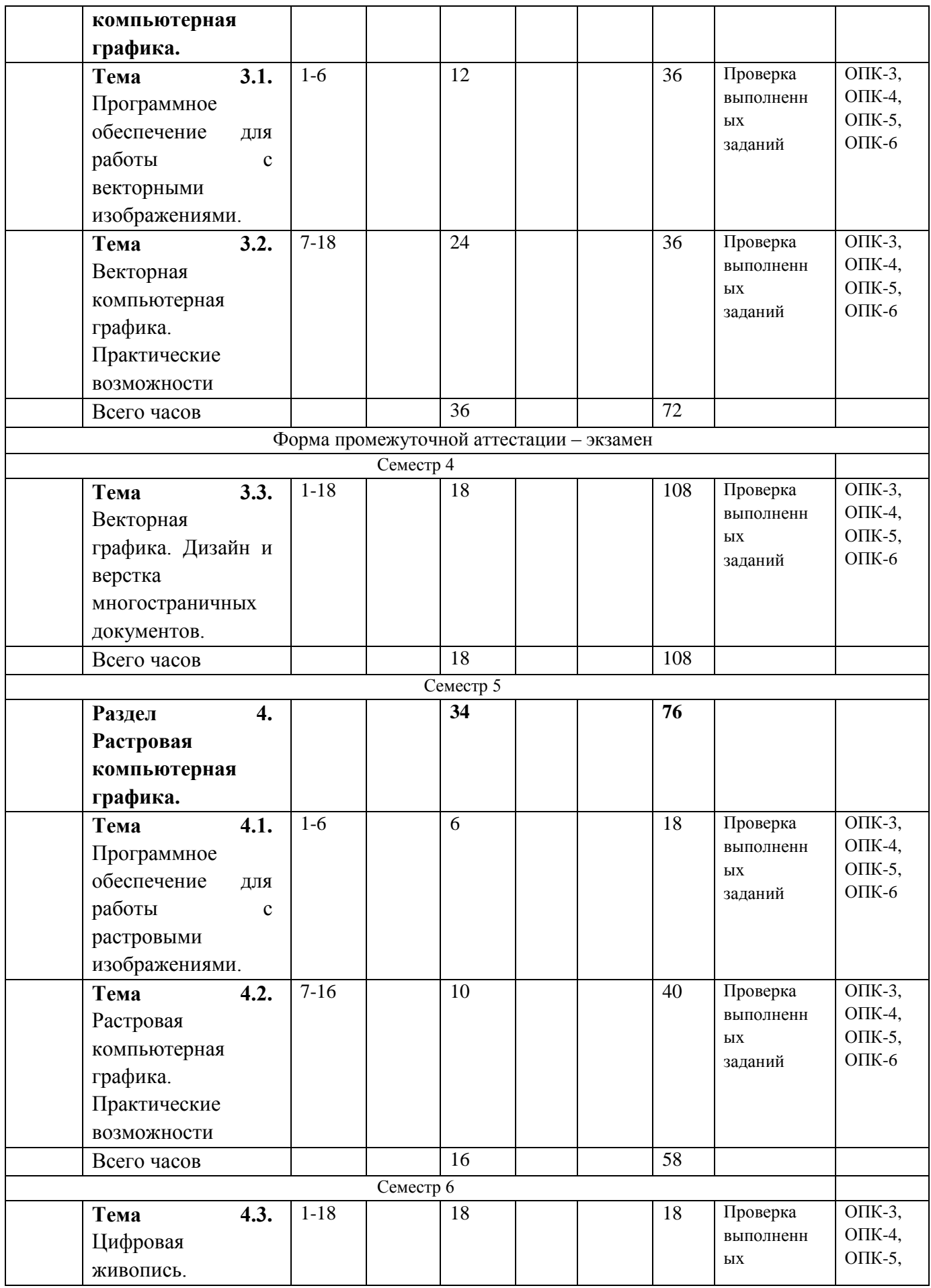

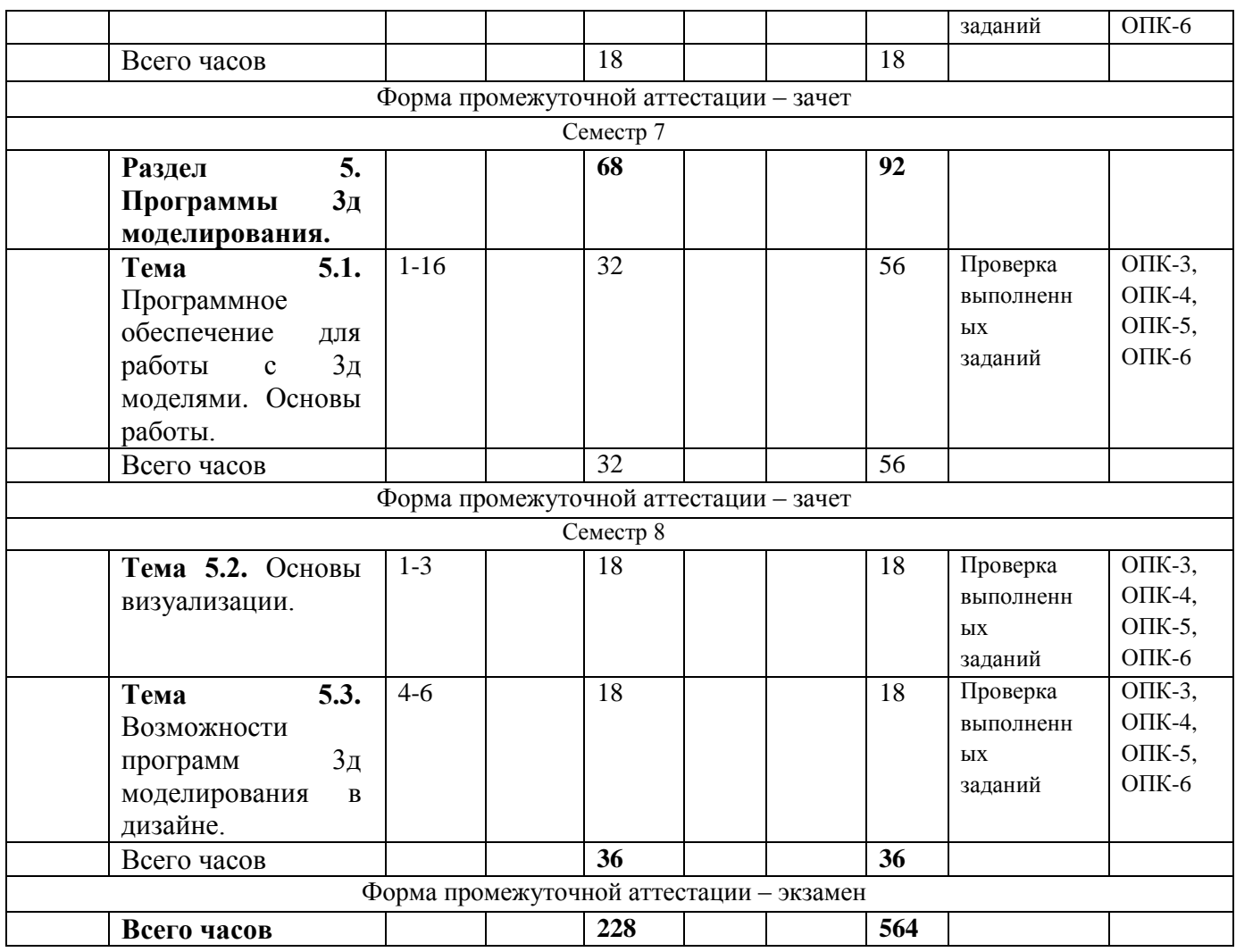

# **Планы практических занятий**

# **Раздел 1. Основы компьютерной графики.**

**Тема 1.1.** Виды графики.

Принципы компьютерной графики. Виды графики: растровая графика; векторная графика; 3D-графика. Принципы представления растровой и векторной информации, примеры.

**Тема 1.2.** Программные средства компьютерной графики. Программные средства компьютерной графики: растровые редакторы, векторные редакторы. 3D-редакторы, анимация, программы верстки, программы для ввода/вывода графической информации, программы для создания электронных изданий (сетевых и локальных), программыконструкторы шрифтов, конверторы для различных графических форматов.

# **Раздел 2. Основы работы с изображением.**

**Тема 2.1.** Понятие цвета и его представление в компьютерном дизайне и графике.

Определение цвета. Особенности восприятия цвета. Цветовые модели: RGB, CMY(K), CIE Lab, HSB, другие. Характеристики цвета: глубина,

динамический диапазон, гамма цветов устройств, цветовой охват. Управление цветом, его составляющие. Профили. Практикум.

**Тема 2.2.** Графические форматы, их особенности и характеристики. Понятие формата. Принципы сжатия изображений. Внутренние форматы графических пакетов (растровой и векторной графики). Универсальные растровые графические форматы. Форматы графических файлов, используемые для WEB (GIF, PNG). Форматы графических файлов, используемые для полноцветных изображений (в полиграфии) (TIFF, Scitex CT, PCX, Photo CD). Универсальные графические форматы, их особенности и характеристики (BMP, JPEG, IFF и т.д.). Язык PostScript, форматы PS, PDF, EPS. Универсальные векторные графические форматы (CGM, WMF, PGML).

**Тема 2.3.** Ввод и вывод графической информации.

Устройства ввода графической информации: сканеры, цифровые фотоаппараты, камеры. Типы сканеров. Принцип работы, технические характеристики планшетного сканера. Устройства вывода графической информации (на экран): ЭЛТ; ЖК; плазменные панели. Настройка устройств ввода/вывода графической информации. Калибровка монитора. Подготовка изображений для печати. Этапы допечатной подготовки изображений. Виды печати. Виды печатных устройств, принцип работы. Лазерная печать. Растрирование, методы растрирования Практикум. Сканирование и настройка изображений в программе компьютерной графики. Импорт изображений. Настройка печати.

#### **Раздел 3. Векторная компьютерная графика.**

**Тема 3.1.** Программное обеспечение для работы с векторными изображениями.

Векторная компьютерная графика. Понятие, особенности, объекты. Программное обеспечение для работы с векторными изображениями. Интерфейс программы, основные команды и панели. Программа CorelDraw. Интерфейс программы, основные команды и панели. Приемы создания и работы с объектами. Работа с текстом и заливками.

**Тема 3.2.** Векторная компьютерная графика. Практические возможности Назначение векторной графики в проектной деятельности Программа CorelDraw: возможности, применение редактора в дизайне.

**Тема 3.3.** Векторная графика. Дизайн и верстка многостраничных документов. Дизайн и верстка многостраничных документов, брошюр, книг.

#### **Раздел 4. Растровая компьютерная графика.**

**Тема 4.1.** Программное обеспечение для работы с растровыми изображениями.

Растровая компьютерная графика. Понятие, особенности, объекты. Программное обеспечение для работы с векторными изображениями. Интерфейс программ, основные команды и панели. Приемы создания и работы с объектами. Работа со слоями. Фотомонтаж. Коррекция изображений. Работа с текстом и заливками.

**Тема 4.2.** Растровая компьютерная графика. Практические возможности.

Назначение растровой графики в проектной деятельности, ее применение в искусстве и дизайне.

**Тема 4.3.** Цифровая живопись.

Композиционный анализ сложного графического образа (картины, фотографии и т.п.). Примеры, приемы, используемые для графических проектов. использование различных форматов для полиграфии. Практикум. Цифровая живопись.

## **Раздел 5. Программы 3д моделирования.**

**Тема 5.1.** Программное обеспечение для работы с 3д моделями. Основы работы.

Интерфейс программы, основные команды и панели. Инструменты. Приемы работы с примитивами. Трансформация объектов. Создание сцены.

**Тема 5.2.** Основы визуализации. Работа с материалами, настройка света и камер, визуализация.

**Тема 5.3.** Возможности программ 3д моделирования в дизайне.

Практическая работа в программе 3д моделирования. Работа над дизайн-проектом.

# **6. Перечень учебно-методического обеспечения для самостоятельной работы студентов по дисциплине Структура СРС**

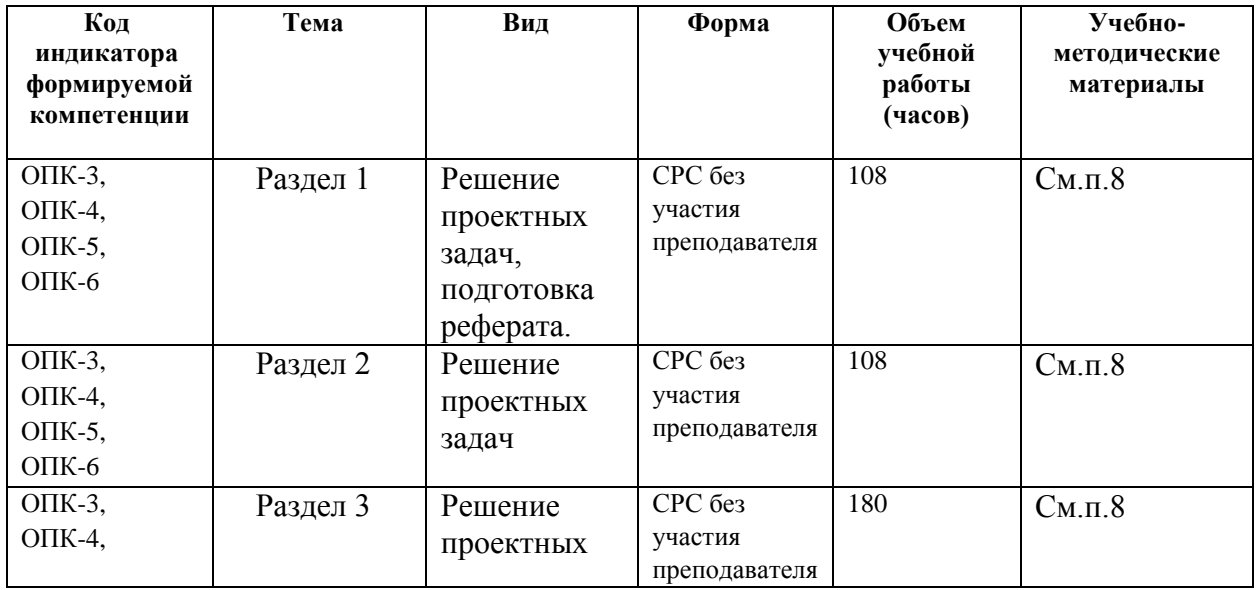

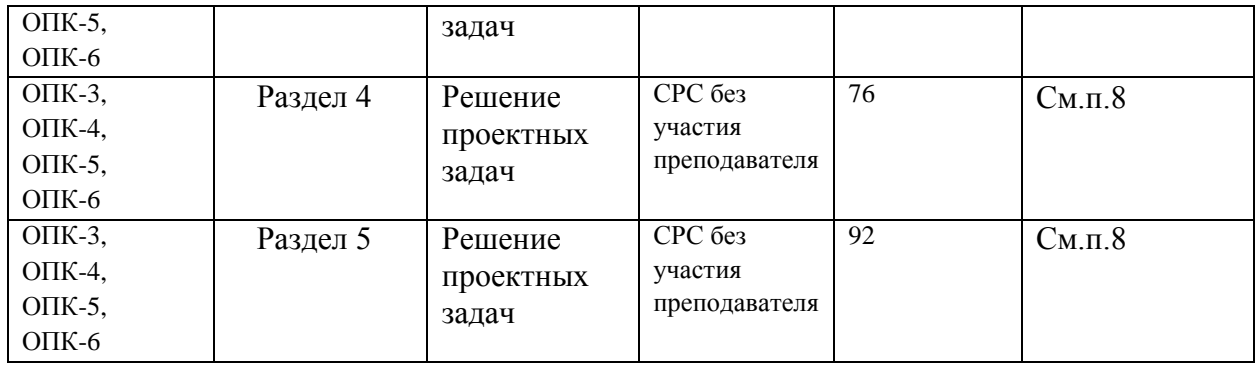

#### **Содержание СРС**

Виды СРС:

подготовка реферата;

работа над решением проектных задач;

По одной теме может быть несколько видов СРС. Формы СРС:

СРС без участия преподавателя;

Темы рефератов:

1. Цели и задачи компьютерной графики. Понятие компьютерной графики.

2. Этапы внедрения компьютерной графики.

3. Растровые изображения и их основные характеристики.

4. Презентационная графика. Понятие слайдов.

5. Векторная графика. Ее достоинства и недостатки.

6. Понятие цвета. Характеристики цвета.

7. Цветовые модели RGB.

8. Цветовые модели CMYС.

9. Программные средства компьютерной графики: растровые редакторы.

10. Программные средства компьютерной графики: векторные редакторы.

#### **7. Фонд оценочных средств для проведения промежуточной аттестации по дисциплине**

Оценка качества освоения дисциплины включает текущий контроль и промежуточную аттестацию обучающихся.

Текущий контроль осуществляется в виде просмотров выполненных работ по темам дисциплины.

Промежуточная аттестация по итогам освоения дисциплины проводится в форме зачетов и экзаменов.

 **Примерные задания для текущего контроля** Задания представлены в п.5 РП.

Форма контроля в виде просмотра способствует более объективной оценке знаний, умений и навыков, полученных при изучении дисциплины.

## **Примерные задания для текущего контроля**

Примерные практические задания:

Практические занятия

- 1. Создание векторного логотипа в векторном редакторе.
- 2. Обработка растровых изображений в растровом редакторе.
- 3. Фрактальная графика.
- 4. Растровые алгоритмы.
- 5. Преобразования на плоскости и анимация.
- 6. Трехмерные преобразования и получение проекций.
- 7. Построение трехмерных сцен.
- 8. Библиотека OpenGL.

Задание: По растровому образцу создать векторное изображение. Варианты заданий:

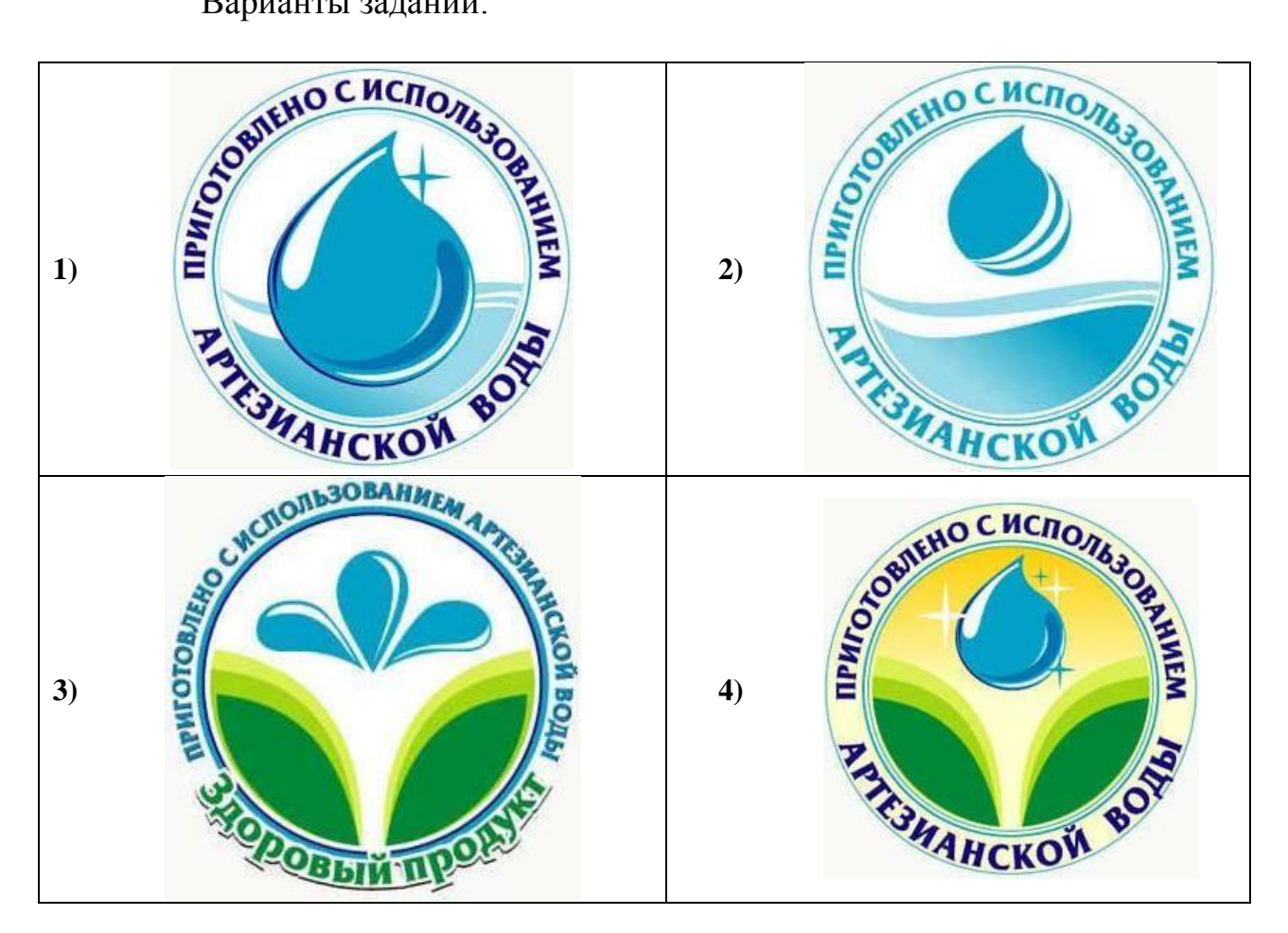

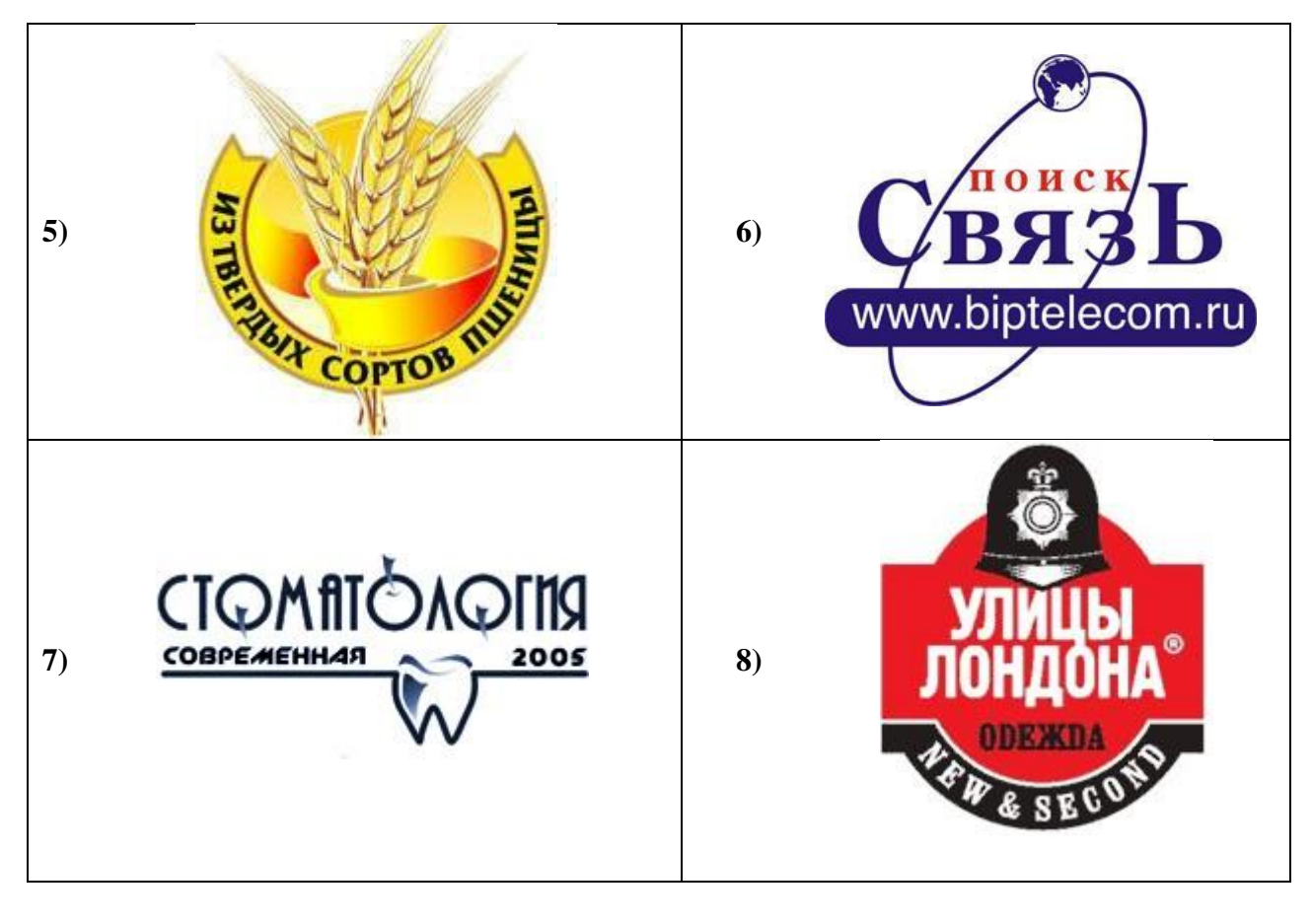

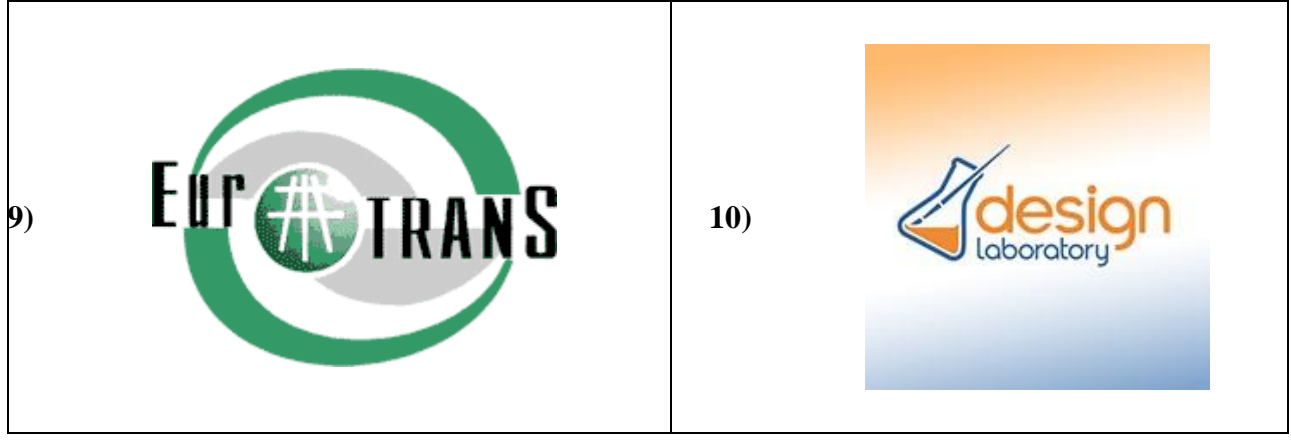

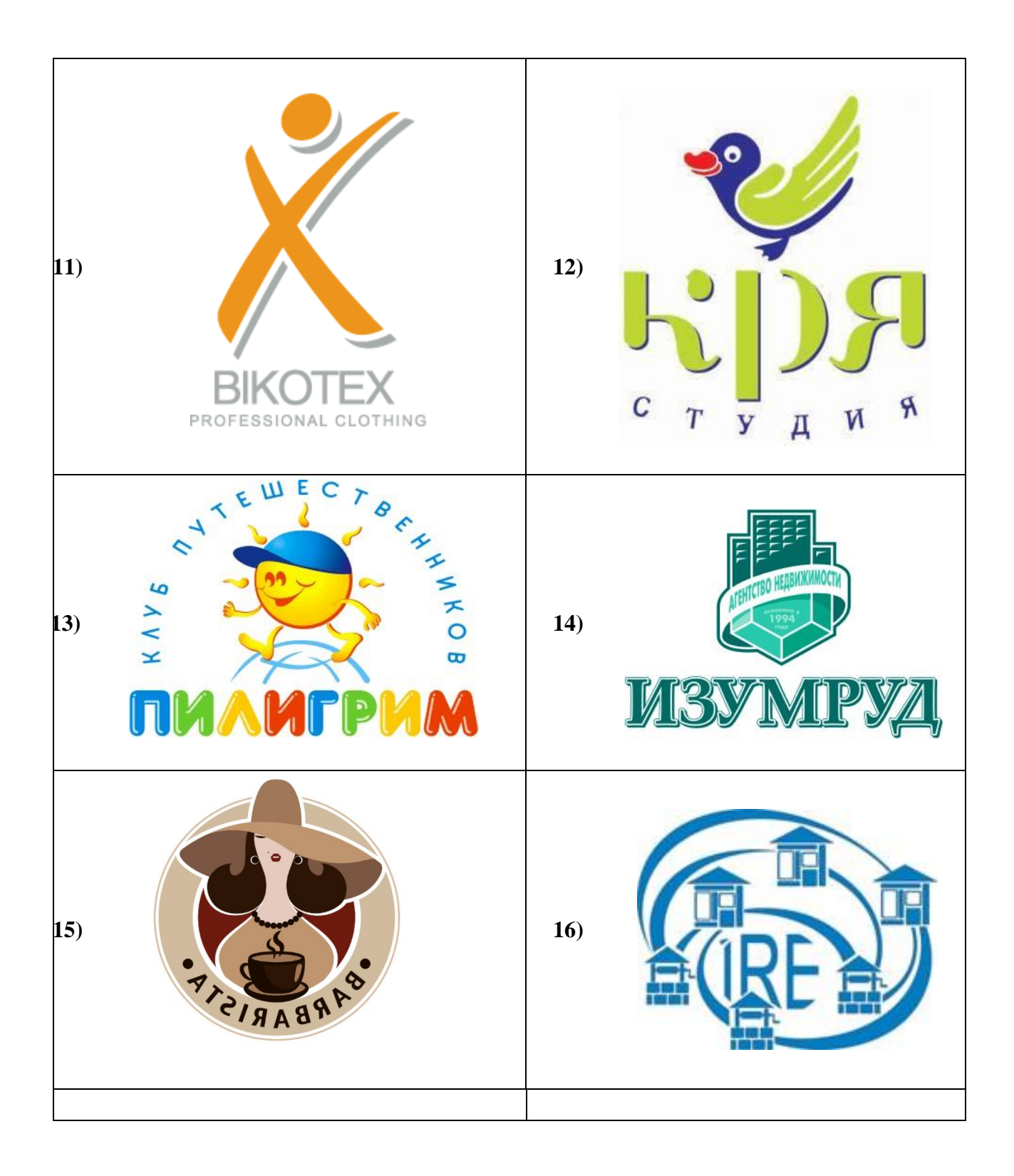

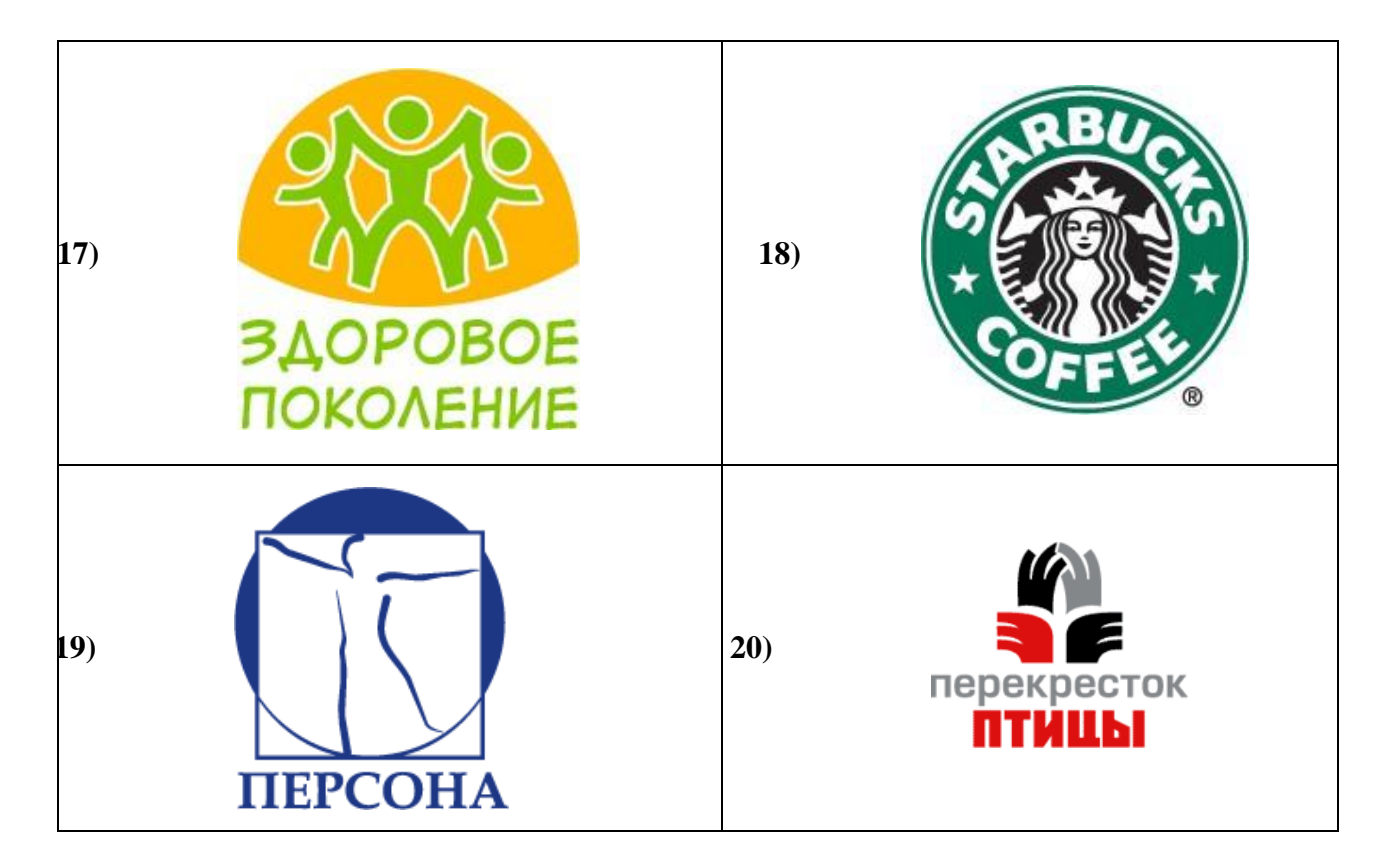

1. Фотомонтаж: Смонтировать на пейзажной фотографии несколько объектов (фигур людей, животных, небесных светил). Сделать надпись, имитирующую дату, проставляемую фотоаппаратом.

2. Фотомонтаж: портрет + головной убор. Далее изображение преобразовать в дуотон в стиле старой выцветшей фотографии. Добавить обгоревший край.

3. Преобразовать черно-белое изображение здания в цветное. Добавить солнечные блики на стеклах и крыше.

4. Преобразовать цветное изображение в изображение в стиле старинной раскрашенной фотографии. Добавить фигурно вырезанные края.

5. Фотомонтаж: люди + здания. Преобразовать цветное изображение в изображение в черно-белое (градации серого). Добавить царапины. Сделать задний фон слегка размытым.

6. Использую изображения человека создать вокруг него сияющий ореол.

7. Используя любое изображение создать эффект его отражения от гладкого кафельного пола.

8. Преобразовать фотореалистическое изображение здания, добавив в верхней части здания разноцветную подсветку, в нижней части здания неоновую вывеску.

9. Преобразовать фотореалистическое изображение в изображения различных художественных стилей: рисунок углем, карандашный рисунок, рисунок маслом и акварелью, литографию.

10. Цветное изображение преобразовать в черно-белое (градации серого). Добавить эффект зернистости пленки. Добавить надпись, имитирующую надпись чернилами.

11. Отсканировать старую фотографию и отретушировать ее. Устранить разрывы и царапины. Очистить артефакты.

12. Используя изображения спортсмена добиться эффекта большой выдержки. Движение спортсмена должны быть размыты, а задний фон четок.

13. Используя фотографию леса, добиться эффекта попадания луча света в объектив фотоаппарата.

14. Подготовить ряд элементов сайта: кнопок, полос и т. д. При этом использовать настройки слоя для задания объема элементов и тени.

15. Используя фильтры подготовить ряд изображений для анимационной картинки, имитирующей пробегание волн по изображению. В GIF animator собрать анимационное изображение.

16. Используя фильтры подготовить ряд изображений для анимационной картинки, имитирующей скручивание и раскручивание изображения. В GIF animator собрать анимационное изображение.

17. Используя фильтры подготовить ряд изображений для анимационной картинки, имитирующей пробегание солнечных бликов. В GIF animator собрать анимационное изображение.

18. Используя фильтры подготовить ряд изображений для анимационной картинки, имитирующей пробегание ряби по изображению. В GIF animator собрать анимационное изображение.

19. Использую комбинированное выделение и градиентные заливки создать автопортрет в стиле художников кубистов.

20. Создать в PhotoShop макет сайта. Импортировать его в ImageReady, где добавить rollover эффекты и сохранить в HTML виде.

21. Создать фон для HTML страницы. Фон при повторении не должен образовывать стыки.

22. Создать фон для HTML страницы с вдавленным текстом.

23. Найти в Internet и создать текстовые надписи с эффектами огненных, ледяных и неоновых букв.

24. Создать макет этикетки газированного напитка. Использовать надпись вдоль эллипса. Использовать градиентную заливку. Использовать стили слоя, задающие тень и объем.

25. Используя различные наборы кистей создать изображение в стиле детского рисунка.

# **Критерии оценивания**

Оценка «отлично» выставляется при условии, что студент полностью выполнил задание и проявил отличные знания учебного материала. При этом работа оформлена в соответствии с требованиями, к ней можно предъявить минимум замечаний.

«Хорошо» ставится тогда, когда студент выполнил все задания, показал хорошие знания по пройденному материалу, но есть недочеты в оформлении работы и общие небольшие замечания, не влияющие на ее качество.

Оценку «удовлетворительно» студент получает за полностью выполненное задание при наличии в ней существенных неточностей и недочетов, не умении студента верно применить полученные знания, в оформлении работы есть нарушения, не аргументированные ответы, неактуальные или ненадежные источники информации.

«Неудовлетворительно» студент получает в том случае, когда он не полностью выполнил задание проявил недостаточный уровень знаний, не смог объяснить полученные результаты. Такая работа не отвечает требованиям, содержит противоречивые сведения.

## **Примерные задания для промежуточной аттестации**

Промежуточная аттестация по итогам освоения дисциплины проводится в форме зачетов и экзамена, проходящих в виде ответов на вопросы и просмотра выполненных за семестр работ. Промежуточная аттестация по итогам освоения дисциплины проводится в форме зачета - во 2, 6, 7 семестрах, в форме экзамена – в 3,8 семестрах.

Задания представлены в п.5 РП.

Теоретические вопросы для проведения **зачета:**

1. Принципы компьютерной графики.

2. Виды графики: растровая графика; векторная графика; 3D-графика.

3. Принципы представления растровой и векторной информации, примеры.

4. Программные средства компьютерной графики: растровые редакторы, векторные редакторы.

5. 3D-редакторы, анимация, программы верстки, программы для ввода/вывода графической информации, программы для создания электронных изданий (сетевых и локальных), программы-конструкторы шрифтов, конверторы для различных графических форматов.

6. Определение цвета. Особенности восприятия цвета.

7. Цветовые модели: RGB, CMY(K), CIE Lab, HSB, другие.

8. Характеристики цвета: глубина, динамический диапазон, гамма цветов устройств, цветовой охват.

9. Управление цветом, его составляющие. Профили.

10. Принципы сжатия изображений.

11. Внутренние форматы графических пакетов (растровой и векторной графики).

12. Универсальные растровые графические форматы.

13. Форматы графических файлов, используемые для WEB (GIF, PNG).

14. Форматы графических файлов, используемые для полноцветных изображений (в полиграфии) (TIFF, Scitex CT, PCX, Photo CD).

15. Универсальные графические форматы, их особенности и характеристики (BMP, JPEG, IFF и т.д.).

16. Язык PostScript, форматы PS, PDF, EPS.

17. Универсальные векторные графические форматы (CGM, WMF, PGML).

18. Цифровая живопись. Основы.

19. Устройства ввода графической информации: сканеры, цифровые фотоаппараты, камеры.

20. Типы сканеров. Принцип работы, технические характеристики планшетного сканера.

21. Устройства вывода графической информации (на экран): ЭЛТ; ЖК; плазменные панели.

22. Настройка устройств ввода/вывода графической информации.

23. Калибровка монитора.

24. Подготовка изображений для печати.

25. Этапы допечатной подготовки изображений.

26. Виды печати. Виды печатных устройств, принцип работы.

27. Лазерная печать.

28. Растрирование, методы растрирования.

29. Сканирование и настройка изображений.

30. Настройка печати. Коррекция изображений.

Теоретические вопросы для проведения **экзамена:**

1. Основные пакеты программ графического дизайна. Специфика их применения;

2. Векторная и растровая графика. Область их применения в графическом дизайне;

3. Объемно-пространственное макетирование и 3-D моделирование. Их специфика и преимущества;

4. Понятие формы и контрформы в дизайне. Роль «поля» в восприятии визуальной информации;

5. Основные элементы художественной композиции, их иерархия, принципы взаимного подчинения;

6. Доцифровые и цифровые технологии создания изображений на плоскости. Их отличия и преимущества;

7. Основные техники графики и возможности их реконструкции средствами компьютерного графического моделирования;

8. Живописные техники и их эквиваленты в компьютерной графике;

9. Метод коллажного моделирования изображения. Преимущества и недостатки;

10. Роль доцифровых технологий создания объемно-пространственных композиций: макетирования, лепки, бумажное моделирования в развитии художественного мышления;

11. Цифровые технологии 3D-моделирования в проектной культуре дизайна. Преимущества и недостатки;

12. Создание «карандашного наброска», рисунка углем, карандашом, пером и т.д. цифровыми средствами;

13. Техника работы с масками и слоями.

14. Методы создания художественного изображения в компьютерной графике.

15. Живопись акварелью, гуашью, маслом и т.д. цифровыми средствами;

16. Методика обработки фотографического изображения для имитации живописи.

17. Работа с фильтрами, имитирующими живопись, использование масок и фильтров, слоев.

18. Использование специальных плагинов для имитации живописи.

19. Понятие компьютерного дизайна. Концепции компьютерного дизайна.

20. Основные виды компьютерного дизайна.

21. Понятие о средствах работы дизайнера и применении в них информационных технологий.

22. Методика компьютерного дизайн-проектирования.

23. Цветовой композиционный анализ в компьютерном дизайне.

24. Композиционный анализ сложного графического образа (картины, фотографии и т.п.).

25. Плоскость и пространство изображения.

26. Простые художественные средства пространственного построения в компьютерном дизайне.

27. Графические иллюзии на изображениях. Методы их создания цифровыми средствами.

28. Понятия пропорции. Основные пропорции, использующиеся в изобразительном искусстве. Их применение в компьютерном дизайне

29. Модульная сетка. Принципы верстки.

30. Разработка полиграфического проекта средствами компьютерного дизайна.

31. Методы создание обложки книги, рекламного буклета, листовки, и т.д. средствами компьютерного дизайна.

32. Методика создания реалистичного изображения средствами компьютерного дизайна.

#### **Критерии оценивания ответа на зачете/экзамене**

Промежуточный контроль/промежуточная аттестация проводится в форме зачета и экзамена. Максимальное количество баллов, которое может быть получено обучающимся на этапе промежуточной аттестации (зачета/экзамена) по дисциплине, составляет 40 баллов. В случае оценки ответа менее чем в 15 баллов зачет/экзамен считается не сданным.

Если студент по итогам двух рубежных контролей набрал максимальное количество баллов (60), преподаватель вправе оценить его работу за семестр в 100 баллов (добавив 40) и проставить оценку «отлично» за экзамен или зачет автоматически. В ином случае автоматическое выставление оценки не допускается.

Для допуска к зачету/экзамену обучающийся должен набрать по итогам двух рубежных контролей не менее 40 баллов. При этом обязательным является выполнение всех видов работ, предусмотренных учебным планом по данной дисциплине.

Только при соблюдении всех обозначенных правил контроля знаний по предмету преподаватель выставляет итоговую оценку в зачетную книжку студента и ведомость.

#### **Критерии оценки:**

Успеваемость студентов определяется следующими оценками: «зачтено», «не зачтено», «отлично», «хорошо», «удовлетворительно» и «неудовлетворительно».

**Зачет.** Оценка «зачтено» ставится на зачете студентам, усвоившим взаимосвязь основных понятий дисциплины в их значении для приобретаемой профессии, проявившим творческие способности в исполнении задания и использовании изобразительных материалов и технологий.

Оценки «не зачтено» ставятся студенту, имеющему существенные пробелы в знании основного материала по программе, а также допустившему значительные недоработки при исполнении материала.

**Экзамен.** Оценка «отлично» ставится в том случае, когда студент глубоко и прочно усвоил весь программный материал, исчерпывающе, последовательно, грамотно и логически стройно его излагает, не затрудняется с ответом при видоизменении задания, свободно справляется с задачами и практическими заданиями, правильно обосновывает принятые решения, умеет самостоятельно обобщать и излагать материал, не допуская ошибок.

Оценка «хорошо» ставится, если студент твердо знает программный материал, грамотно и по существу излагает его, не допускает существенных неточностей в ответе на вопрос, может правильно применять теоретические положения и владеет необходимыми умениями и навыками при выполнении практических заданий.

Оценка «удовлетворительно» ставится, если студент освоил только основной материал, но не знает отдельных деталей, допускает неточности, недостаточно правильные формулировки, нарушает последовательность в

изложении программного материала и испытывает затруднения в выполнении практических заданий.

Оценка «неудовлетворительно» ставится, если студент не знает отдельных разделов программного материала, допускает существенные ошибки, с большими затруднениями выполняет практические задания, задачи.

Основными технологиями оценки уровня сформированности компетенций является портфолио студента – комплекс индивидуальных учебных достижений, который содержит эскизы, графические листы, работы на планшетах и т.п.

Данные контрольно-оценочные технологии обеспечивают регулярность и периодичность получения знаний и умений студентами.

Полный комплект фонда оценочных средств представлен в приложении 1 к рабочей программе дисциплины (модуля)

#### **8. Учебно-методическое и информационное обеспечение дисциплины**

#### **8.1. Рекомендуемая литература**

#### **8.1.1. Основная литература**

1. Коротеева, Л. И. Основы художественного конструирования : учебник / Л.И. Коротеева, А.П. Яскин. — Москва : ИНФРА-М, 2022 (2015). — 304 с. — (Высшее образование: Бакалавриат). - ISBN 978-5-16-015988-1. - Текст : электронный. - URL: https://znanium.com/catalog/product/1876311

2. Проектная графика и макетирование : учебное пособие для студентов специальности 072500 «Дизайн» / составители С. Б. Тонковид. — Липецк : Липецкий государственный технический университет, ЭБС АСВ, 2012. — 190 c. — ISBN 978-5-88247-535-1. — Текст : электронный // Цифровой образовательный ресурс IPR SMART : [сайт]. — URL: https://www.iprbookshop.ru/17703.html

3. Макарова, М. Н. Техническая графика. Теория и практика : учебное пособие / М. Н. Макарова. — Москва : Академический проект, 2020. — 493 c. — ISBN 978-5-8291-3046-6. — Текст : электронный // Цифровой образовательный ресурс IPR SMART : [сайт]. — URL: https://www.iprbookshop.ru/110040.html

4. Устин, В.Б. Художественное проектирование интерьеров : учеб. пособие доп. учебно-метод. об-нием вузов России по образованию в обл. дизайна, монумент. и декоратив. искусства для студентов вузов / В.Б. Устин. - М. : АСТ : Полиграфиздат : Астрель, 2010.

5. Цифровые технологии в дизайне. История, теория, практика : учебник и практикум для вузов / А. Н. Лаврентьев [и др.] ; под редакцией А. Н. Лаврентьева. — 2-е изд., испр. и доп. — Москва : Издательство Юрайт, 2022. — 208 с. — (Высшее образование). — ISBN 978-5-534-07962-3. — Текст : электронный // Образовательная платформа Юрайт [сайт]. — URL: https://urait.ru/bcode/493320 (дата обращения: 06.12.2022).

# **8.1.2. Дополнительная литература**

1. Аббасов, И. Б. Основы графического дизайна на компьютере в Photoshop CS6 : учебное пособие / И. Б. Аббасов. — 2-е изд. — Саратов : Профобразование, 2021. — 237 c. — ISBN 978-5-4488-0084-9. — Текст : электронный // Цифровой образовательный ресурс IPR SMART : [сайт]. — URL: https://www.iprbookshop.ru/108004.html

2. Бикташева, Н. Р. Технический рисунок. Специальность «Дизайн костюма» : учебное пособие / Н. Р. Бикташева. — 2-е изд., испр. и доп. — Санкт-Петербург : Планета музыки, 2020. — 168 с. — ISBN 978-5-8114-4176- 1. — Текст : электронный // Лань : электронно-библиотечная система. — URL: https://e.lanbook.com/book/129118

3. Ботя, М. В. Практикум по дисциплине "Проектная графика" : учеб.-метод. пособие / М. В. Ботя, М-во образования и науки РФ, ФГБОУ ВО "Удмуртский государственный университет", Ин-т искусств и дизайна. - Ижевск : Удмуртский университет, 2017. - 33 с. : ил. ; 60х84/16. - Библиогр.: с. 33. - + Электрон. ресурс. - Лицензионный договор № 27лб от 31.03.2017 (НБ УдГУ). - Режим доступа : http://elibrary.udsu.ru/xmlui/handle/123456789/15933

4. Брызгов, Н. В. Творческая лаборатория дизайна. Проектная графика : : учеб. пособие для вузов по спец. "070601 Дизайн" / Н. В. Брызгов, С. В. Воронежцев, В. Б. Логинов, ГОУ ВПО Моск. гос. худож.-пром. акад. им. С.Г. Строганова. - Москва: В.Шевчук, 2010.

5. Георгиевский, О. В. Строительные чертежи : справ. пособие для учащихся строит. и архитектур.спец. техникумов, колледжей и студентов вузов / О. В. Георгиевский. - Москва : Архитектура-С, 2015.

6. Гоголева, Н. А. Проектная графика : учебно-методическое пособие / Н. А. Гоголева, Д. А. Орлов. — Нижний Новгород : Нижегородский государственный архитектурно-строительный университет, ЭБС АСВ, 2018. — 95 c. — ISBN 978-5-528-00323-8. — Текст : электронный // Цифровой образовательный ресурс IPR SMART : [сайт]. — URL: https://www.iprbookshop.ru/107422.html

7. Кудряшев, К.В. Архитектурная графика : учеб. пособие для вузов по направлению 630100 "Архитектура" рек. УМО / К.В. Кудряшев. - Москва: Архитектура-С, 2006.

8. Лидвелл, У. Универсальные принципы дизайна : 125 способов сделать любой продукт более удобным и привлекательным с помощью оригинальных дизайнерских концепций / У. Лидвелл, К. Холден, Д. Батлер ; пер. с англ. А Мороз. - СПб. : Питер, 2012

9. Макарова, М. Н. Практическая перспектива : учебное пособие для художественных вузов / М. Н. Макарова. — 3-е изд. — Москва :

Академический проект, 2020 (2015). — 395 c. — ISBN 978-5-8291-2584-4. — Текст : электронный // Цифровой образовательный ресурс IPR SMART : [сайт]. — URL: https://www.iprbookshop.ru/110181.html

10. Архитектурно-дизайнерское проектирование интерьера: проблемы и тенденции : учеб. для студентов, обучающихся по направлениям "Архитектура", "Дизайн архитектур. среды", "Дизайн и техн. эстетика" / В. Т. Шимко, М. Ф. Уткин, В. Ф. Рунге [и др.] ; под ред. В. Т. Шимко. - Москва: Архитектура-С, 2011.

11. Туэмлоу, Э. Графический дизайн: фирменный стиль, новейшие техноогии и креативные идеи / Э. Туэмлоу ; пер. с англ. К. Крутских. - Москва: Астрель : АСТ, 2006.

12. Филь, Ш. Графический дизайн XXI века = Graphic Design for the 21 st century / Ш. Филь, П. Филь ; пер. с англ. И. Борисовой. - Москва: АСТ : Астрель, 2008.

*13.* Халиуллина, О. Р. Проектная графика : методические указания к практическим занятиям / О. Р. Халиуллина, Г. А. Найданов. — Оренбург : Оренбургский государственный университет, ЭБС АСВ, 2013. — 24 c. — Текст : электронный // Цифровой образовательный ресурс IPR SMART : [сайт]. — URL: https://www.iprbookshop.ru/21651.html

# **8.2. Перечень ресурсов информационно-телекоммуникационной сети «Интернет»**

# **Электронно-библиотечные системы (ЭБС)**

1. Удмуртская научно-образовательная Электронная библиотека (УдНОЭБ) (http://elibrary.udsu.ru/xmlui/)

2. ЭБС «Лань» (https://e.lanbook.com/)

3. ЭБС «Юрайт» (https://urait.ru/)

# **8.3. Перечень программного обеспечения**

Программное обеспечение: все профессиональные лицензионные программы для дизайнеров (CorelDRAW Graphics Suite X6 Договор 222/14 от 05.12.2014 ЗАО "СофтЛайн Трейд", 3ds Max Договор Соглашение от 30.01.2019 Autodesk Inc., Adobe Design Std CS6 6.0 MLP AOO License RU (65163295) Лицензионный сертификат № 10960636, Adobe Photoshop 7.0 CE Договор 101 от 05.02.2008, Acrobat Professional 11 AcademicEdition License Russian Multiple Platforms )

## **8.4. Перечень профессиональных баз данных и информационных справочных систем**

1. eLIBRARY.RU Крупнейший российский информационный портал в области науки, технологии, медицины и образования (www.elibrary.ru)

2. Удмуртская научно-образовательная Электронная библиотека (УдНОЭБ) (http://elibrary.udsu.ru/xmlui/)

3. ЭБС «Издательство Лань» (https://e.lanbook.com/)

4. ЭБС «Юрайт» (https://www.biblio-online.ru/

# **9. Методические указания для обучающихся по освоению дисциплины (модуля)**

**Самостоятельная работа студентов** – это планируемая работа студентов, способ активного, целенаправленного приобретения новых знаний и умений, выполняемая по заданию и при методическом руководстве преподавателя, но без его непосредственного участия в этом процесса. Объем самостоятельной работы студентов определяется государственным образовательным стандартом и является обязательной для каждого студента и определяется учебным планом. Преподаватель, ведущий занятия, организует, направляет самостоятельную работу студентов и оказывает им необходимую помощь.

#### **Цели самостоятельной работы студентов:**

- овладение фундаментальными знаниями, профессиональными умениями и навыками деятельности по профилю;

- приобретение навыков самоорганизации, ответственности и организованности, творческого подхода к решению проблем учебного и профессионального уровня;

- выработка умений и навыков на основе знаний, приобретаемых на аудиторных занятиях;

- приобретение опыта творческой, исследовательской деятельности.

При самостоятельной работе студентам также следует придерживаться описанной выше структуры изучения материала. При работе с основной и дополнительной литературой целесообразно придерживаться такой последовательности. Сначала прочитать весь заданный текст в быстром темпе. Цель такого чтения заключается в том, чтобы создать общее представление об изучаемом материале, понять общий смысл прочитанного. Затем прочитать вторично, более медленно, чтобы в ходе чтения понять и запомнить смысл каждой фразы, каждого положения и вопроса в целом. Чтение приносит пользу и становится продуктивным, когда сопровождается записями. Это может быть составление плана прочитанного текста, тезисы или выписки, конспектирование и др.

Мыслительная деятельность студентов относится к отдельному виду умственного труда. Ее отличает большая и неравномерная нагрузка, следствием которой может быть нарушение режима труда и отдыха, это ведет к переутомлению, снижению способности к усвоению знаний, что отражается на результативности обучения в целом, а также на эффективность самостоятельной работы. Характеристикой работоспособности студента может служить объем самостоятельно выполненной работы. При организации самостоятельной работы студентов необходимо учитывать особенности активной адаптации, т.е. перестройки физических процессов в зависимости от изменения условий работы, цели и мотивации.

Также следует предусмотреть равномерное распределение нагрузки на мышление, память, внимание, зрительное восприятие. Самостоятельная учебная деятельность оказывается эффективной и сопровождается вполне обратимыми физиологическими сдвигами в организме, когда она по длительноcти и интенсивности не превышает возрастных границ умственной работоспособности, так как для студента требуется определенный для него ритм деятельности, оптимальный объем информации. Поэтому, одной из основных задач преподавателя является помощь студентам в организации их самостоятельной работы. Это особенно важно в современных условиях развития общества, когда специалисту после окончания учебного заведения приходится заниматься самообразованием повышать уровень своих знаний путем самостоятельного изучения.

Помимо лекционных занятий продуктивность усвоения учебного материала во многом определяется интенсивностью и качеством самостоятельной творческой работы студента. Самостоятельная работа предполагает формирование культуры умственного труда, самостоятельности и инициативы в поиске и приобретении знаний; закрепление знаний и навыков, полученных на всех видах учебных занятий; поиск нетривиальных решений; подготовку к предстоящим занятиям, экзаменам; выполнение контрольных заданий. Самостоятельный труд развивает такие качества, как организованность, дисциплинированность, волю, упорство в достижении поставленной цели, вырабатывает умение анализировать факты и явления, учит самостоятельному мышлению, что приводит к развитию и созданию собственного мнения, своих взглядов. Умение работать самостоятельно необходимо не только для успешного усвоения содержания учебной программы, но и для дальнейшей творческой деятельности.

Основу самостоятельной работы студента составляет работа с текстом и изобразительным материалом, из которой следует определенная последовательность действий. Эти действия стимулируют развитие логического, рационального и творческого подхода к решению типографических задач.

29

Самостоятельная работа студентов направлена на решение следующих задач:

• формирование творческих умений и навыков при построении различных шрифтовых композиций;

• закрепление теоретического материала, полученного на лекциях;

• освоение графических приёмов и методов при выполнении домашних заданий;

• формирование эстетического вкуса.

**Практическая работа** - При подготовке к выполнению практической работы студентам следует внимательно разобраться с теоретической и методической частью работы используя методические материалы, выданные преподавателем. Наиболее важные моменты из методических материалов необходимо законспектировать в тетрадь. Студенты должны помнить, что часть теоретического материала, входящего в программу, рассматривается на практических занятиях.

В случае необходимости обращаться к преподавателю за консультацией. Указанную помощь студент может получить в часы консультаций. Необходимо отметить, что указанные консультации играют огромную роль в самостоятельной работе студентов. Их основная цель – организовать студентов для учебной и научной работы и направить по тому пути, на котором она окажется наиболее продуктивной. Консультация – это получение совета и методическая помощь, позволяющая наиболее полно овладеть приемами и методами, усвоения учебного и научного материала.

Университет обеспечивает учебно-методическую и материальнотехническую базу для организации самостоятельной работы студентов. Полный список литературы по дисциплине приведен в пункте 8. Перечень основной и дополнительной литературы. Студентам предоставляется в достаточном объеме возможность для самостоятельной работы в читальном зале.

Для успешного освоения теоретических знаний и практических навыков дисциплины необходимо постоянное и систематическое посещение аудиторных занятий по дисциплине. При возникновении непонимания теоретического и практического аспектов необходимо выяснить аудиторном занятии посредством вопроса преподавателю дисциплины. Если большое количество вопросов, то их необходимо записать отдельно на бумажный носитель и предоставить преподавателю дисциплины для дополнительного пояснения их. Записывать все дополнительные пояснения на бумажный носитель.

На первом занятии уточнить основную литературу по дисциплине и исходные материалы для практических занятий. Наличие данного списка основной литературы необходимо проверить в университетской кафедральной библиотеках.

При подготовке к аттестации необходимо уточнить требуемый минимум информации по каждому вопросу и согласовать доклад при аттестации результатов проектных работ.

#### **10. Описание материально-технической базы, необходимой для осуществления образовательного процесса по дисциплине (модулю)**

Учебная аудитория для проведения занятий лекционного типа, занятий семинарского типа, курсового проектирования (выполнения курсовых работ), групповых и индивидуальных консультаций, текущего контроля и промежуточной аттестации

Комплект учебной мебели, набор демонстрационного оборудования стационарный (проектор, экран, компьютер), учебно-наглядные пособия, 15 компьютеров с выходом в сеть Интернет, имеющие неограниченный доступ к электронно – библиотечным системам и электронной информационной образовательной среде филиала, портативные колонки, наушники (по требованию)

# **11. Особенности организации образовательного процесса по дисциплине для инвалидов и лиц с ограниченными возможностями здоровья**

Реализация дисциплины для лиц с ограниченными возможностями здоровья осуществляется с учетом особенностей психофизического развития, индивидуальных возможностей и состояния здоровья таких обучающихся.

Для маломобильных групп населения имеется необходимое материально-техническое обеспечение (пандусы, оборудованные санитарные комнаты, кнопки вызова персонала, оборудованные аудитории для лекционных и практических занятий)

Для адаптации программы освоения дисциплины используются следующие методы:

• для лиц с нарушениями слуха используются методы визуализации информации (презентации, использование компьютера для передачи текстовой информации и др.)

• для лиц с нарушениями зрения используются такие методы, как увеличение текста и картинки (в программах Windows), программысинтезаторы речи, в том числе в ЭБС, звукозаписывающие устройства (диктофоны), компьютеры с соответствующим программно-аппаратным обеспечением и портативные компьютеризированные устройства.

Для маломобильных групп населения имеется необходимое материально-техническое обеспечение (пандусы, оборудованные санитарные комнаты, кнопки вызова персонала, оборудованные аудитории для лекционных и практических занятий), возможно применение ассистивных технологий и средств.

Форма проведения текущей и промежуточной аттестации для инвалидов и лиц с ограниченными возможностями здоровья устанавливается с учетом индивидуальных психофизических особенностей (устно, письменно на бумаге, письменно на компьютере, в форме тестирования и т.п.), при необходимости выделяется дополнительное время на подготовку и предоставляются необходимые технические средства.